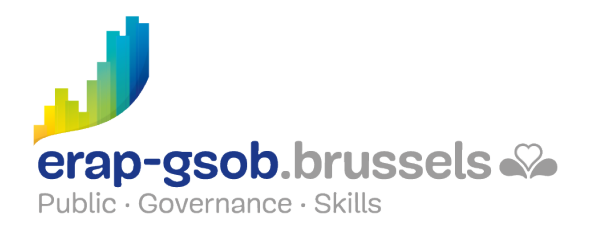

## WORD - OPMAAK EN SJABLONEN

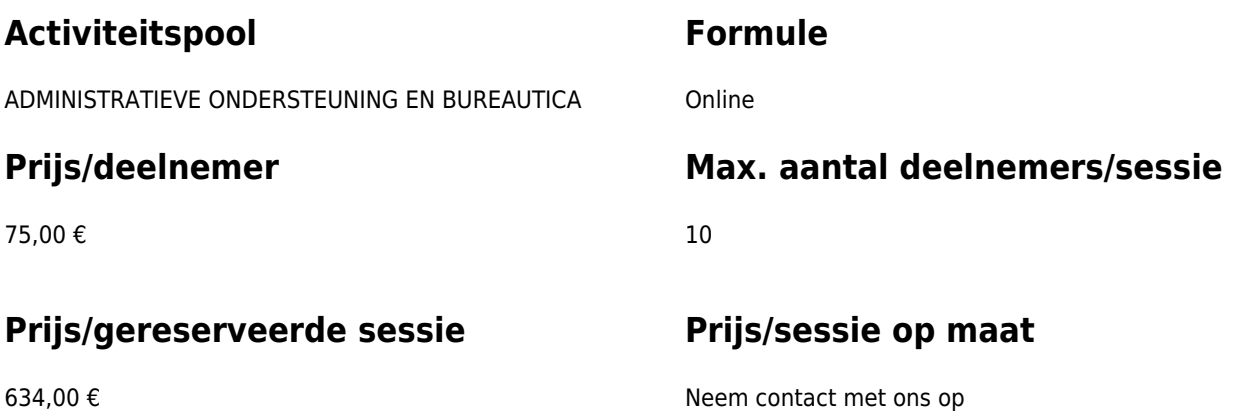

## **Duur van de opleiding**

Twee halve dagen van 4uur opleiding

### **Contactpersoon**

Patrick GILET Beheerder klantendossiers - IT beheerder

pgilet@erap-gsob.brussels

# **Beschrijving van de opleiding**

Het doel van de opleidingsmodules is om ofwel basiskennis bij te brengen ofwel om de kennis van de deelnemers te verdiepen met betrekking tot het gebruik van bureauticatools.

Het komt er dus op aan om de deelnemers te helpen de digitale tools waarover ze beschikken, beter te gebruiken.

De specifieke doelstellingen zijn verbonden aan de IT-oplossingen die in elke module worden voorgesteld.

### **Doelstellingen**

Het doel van de opleiding is om de kennis van de deelnemers over Word te verdiepen, zodat ze hun werkzaamheden efficiënter kunnen uitvoeren en organiseren en/of tijd winnen.

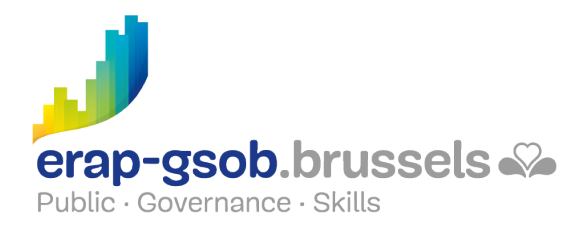

#### **Doelgroep**

De opleiding is toegankelijk voor ambtenaren werkzaam binnen de gemeentebesturen, de OCMW's, de politiezones en de gewestelijke en paragewestelijke instellingen van het Brussels Hoofdstedelijk Gewest, alsook voor medewerkers van de ministeriële kabinetten van het BHG.

De opleiding is meer bepaald bestemd voor ambtenaren die hun vaardigheden op het vlak van opmaak, sjablonen en de opstelling van lange documenten willen uitbreiden.

#### **Pedagogische methoden**

De gebruikte pedagogische methodes zijn gebaseerd op de volgende elementen:

- bijbrengen van theoretische kennis;
- concrete en uiteenlopende oefeningen, aangepast aan het niveau en de behoeften van de deelnemers;
- toepassingen of oefeningen die aansluiten bij de realiteit op het terrein;
- oefeningen die inzoomen op een specifieke functie van het programma en algemene oefeningen
- ruimte voor vragen en antwoorden;
- de verspreiding van compleet educatief materiaal.

#### **Inhoud**

Stijlen en stijlsets maken

- Teksten met dezelfde stijl selecteren
- De toepassing van een stijl annuleren
- Stijlen beheren
- De stijlset veranderen
- Een nieuwe stijlset opslaan

Stijlen importeren

- vanuit een ander document
- Stijlen tussen documenten uitwisselen

Notities en bladwijzers maken

- Voetnoten en eindnoten maken
- Bestaande notities beheren
- Werken met bladwijzers
- Kruisverwijzingen maken
- Kruisverwijzingen bijwerken

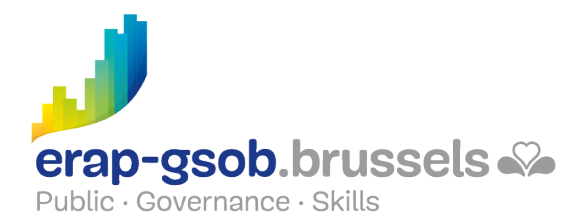

#### Overzichten en tabellen gebruiken

- Een overzicht maken met behulp van vooraf gedefinieerde stijlen
- Een hiërarchisch niveau aan een paragraaf geven
- Het documentoverzicht gebruiken
- Het navigatiepaneel gebruiken
- Titels nummeren
- De nummering van de titels in het plan aanpassen
- Een inhoudsopgave maken
- Een inhoudsopgave bijwerken
- Een inhoudsopgave opslaan
- Een index maken
- Een overzicht van illustraties maken
- Een bibliografie maken
- Bronnen beheren

Een hoofddocument maken en gebruiken

### **Beschikbaarheid in de catalogus**

Beschikbaarheid (bij voldoende inschrijvingen) en voorwaarden gegarandeerd tot 02 November 2024.